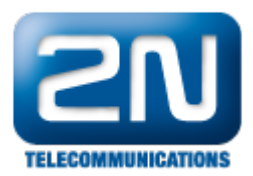

## Audio-relé karta - nastavení jumperů

Viz obrázek. Jumpery nastavte podle HW manuálu strana 25–26.

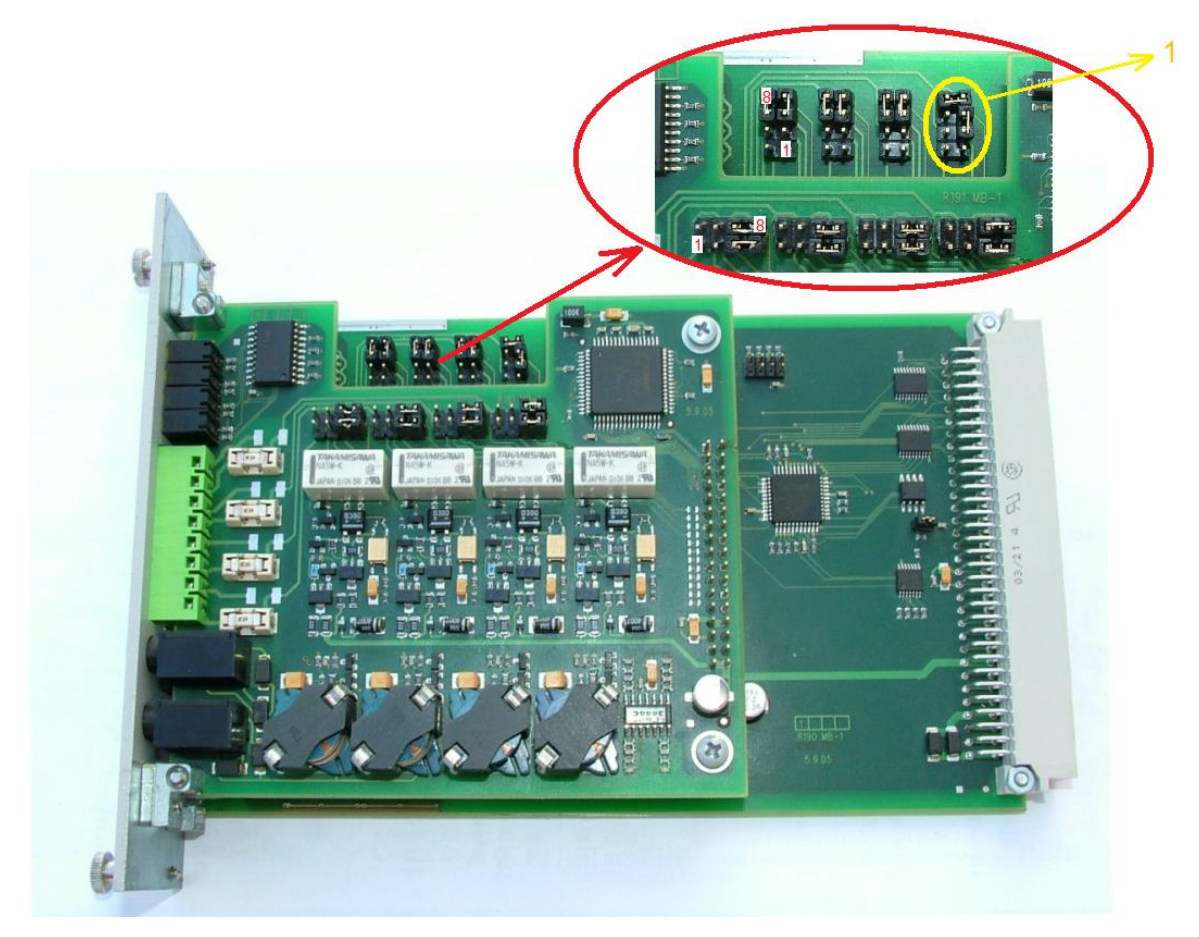

FW: 2.5.0 Programming tool: 2.5.0

Další informace: 2N<sup>®</sup> NetStar IP (oficiální stránky 2N) 2N® NetStar (oficiální stránky 2N)

Manuály: Podpora pro 2N® NetStar (wiki.2n.cz)